## **Statistik 1 2007**

## **Övning 1a, 11.9.07**

I en studie av proteinnivå i lever hos fiskar, behandlades prov från levern med tre olika aromatiska ämnen för att avgöra om proteinnivån påverkades av behandlingen. Tio fiskar av samma art, ålder och kön användes vid försöket. Tre lika stora bitar vävnad togs från varje fisk och delades slumpmässigt mellan behandlingarna. Proteinnivån uppmättes efter behandlingen (mg/ml) och följande datamaterial erhölls:

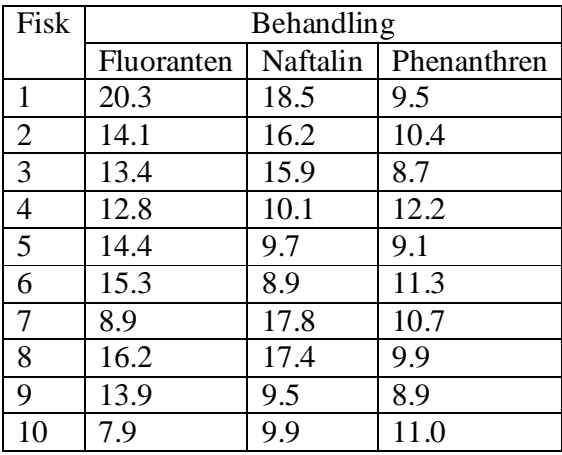

Konstruera en SPSS datamatris från detta material. Namnge variablerna på ett lämpligt sätt. Koda behandlingsindikatorn t ex med värden 1,2 och 3. Ange labels för de olika behandlingsgrupperna.

Beräkna sedan medeltalet, medianvärdet, standardavvikelsen och variansen inom de olika grupperna. Illustrera fördelningarna för de olika behandlingarna med ett låddiagram (Boxplot). Använd ett histogram för att titta på fördelningen av mätvärden över hela materialet.

## **Övning 1b**

Hämta följande datafil: <http://www.abo.fi/fak/mnf/mate/jc/statistik1/AcneNy.sav> Öppna den i SPSS och beräkna samma kvantiteter som i uppgiften ovan. Rita dessutom ett histogram separat för båda behandlingsgrupperna.